## **Photoshop CC With License Key For PC x32/64 2022**

First, you'll want to get the Adobe Photoshop software. The first step is to go to Adobe's website and select the version of Photoshop that you want to download. Once you have the download, you will need to open the file and follow the on-screen instructions to install Photoshop. Once the installation is complete, you will find the patch file and need to copy it to your computer. In this tutorial, we'll be talking about how to make your own Photoshop CD and how to install and crack Adobe Photoshop. First, you'll want to download a batch file cracker. This is a program that will allow you to generate legitimate serial numbers for you. Next, you'll need a copy of Photoshop. Next, you'll want to download WinRAR. Finally, you'll need a blank disc to install Photoshop on. Once all these things have been downloaded and installed, you'll be ready to make your own Photoshop CD.

## **[Download File](http://bestentrypoint.com/UGhvdG9zaG9wIENDUGh/eicosanoids/ZG93bmxvYWR8alM3TjNKaGFYeDhNVFkzTWpVNU1qVTNOSHg4TWpVNU1IeDhLRTBwSUZkdmNtUndjbVZ6Y3lCYldFMU1VbEJESUZZeUlGQkVSbDA=dontrelle/conjunctivitis].minotel)**

Which is why the latest update is a little stunner. I finally dove into the full version and found the interface to be felicitously sensitive to small changes in windows position. I wanted to start with a simple basic edit and load up the file in which I'd already made a few changes and see how much I had already improved by going back to the original. Adobe has really cleaned up and simplified the interface and now it's WAY less daunting for those of us who have never used this particular application. I must admit that I'm searching for the original file that I'm going to work with. But I'm so happy that I got a chance to play around. Being a photography school instructor, I've got a lot of Photoshop files that are messy from my students. A long walk down memory lane is not an option for me, which is why I needed a program that could clean and organize my photos. As usual, Adobe's Photoshop Elements.app has come through for me. I use this valuable software daily for quick edits, important fixes, and backup. And I've been finding this version to be especially helpful for cleaning out some of my student's images that are very messy from failed software tries with Photomatix and Alphy's Express. In one of my classes, I showed my students how to use the Repair feature on Photoshop Elements, as some of their files were not salvageable by Photoshop. In a short time, I went from an extremely frustrating process of finding my original image, waiting for it to open to a quirky, error-filled file, to an image that I edited and was fairly confident in my suggestions. Of course, every image is so different, and in my case only about 50,000 of my 17,000 plus shots are even online. (Not to say that they can't have errors in original files — I've seen some really bad pictures from poorly written programs.) If I am going to clean up and organize images, it's not enough for me to know that I can rely on a program to pick out and to remove unwanted areas of an image. No, I want to VALIDATE my edits.

## **Photoshop CCSerial Key 64 Bits 2023**

Also, I want to bring your attention to One Button Sketch Pad. You can select any area you want to draw, and One Button Sketch Pad will bring up all the lines. You can change the line thickness and colors, and use the rectangle tool to erase your strokes. You can even grab the button in the rectangle to make any shapes. Skin tones are used to brighten colors and optimize contrast and to darken highlights. You can tap "Invert" to invert either the light or the dark side of your skin tone to yield black text on white paper. When using the clone tool to copy and paste an object, the original object disappears. The easiest way to avoid this problem is to use the move tool to drag and drop your original image. This will duplicate the section of the original image that has been contained in the move tool. You can use the Adjustment Panel to make quick and easy changes to the colors of your artwork without using the Color and Swatches tool. This is useful in graphic design to make the colors in your art change to match other content in your project. Creative Cloud members receive all new releases at no additional cost: Photoshop CC 2014, Photoshop CC 2015, Photoshop CC 2016. Keep coming back to Photoshop.org for updates and further information. Once you've placed your cursor over a swatch in whatever color palette you have chosen, or created with the Create New Swatch dialog box (above), the Swatches Tool automatically shows all of the colors of the palette which are available; Color Picker will allow you to select a specific swatch; if no swatch is selected in the Palette the tool allows you to access all swatches in the palette. e3d0a04c9c

## **Photoshop CC Download free Full Product Key 2022**

The concept is pretty simple. You have a series of blocks with text in. Often you want them centered at the start of a paragraph and look nice within the paragraph. You're choosing a font style, color, plus the icon by adding it with the Mute icon. This way you're not writing text directly into a graphic. Also, you can cover it with a layer and insert a picture, you'll still have the ability to change the text later. Photoshop is, in a word, the industry standard. Designers, artists, cinematographers, editors, and photographers depend on Photoshop to produce incredible work. Professionals and hobbyists rely on Photoshop for all kinds of photo retouching and compositing. Great tools make great work. The most powerful and productive tool in Photoshop is the Camera Raw filter. It's such a great tool, in fact, that Adobe puts it in the Software Updates section of the Photoshop Help menu. After creating and editing a small photo, you may wish to enhance the image further. Photoshop has a couple of different tools to help you do this. Adobe offers a Photoshop plugin for your favorite social media network, too. Adobe Photoshop is a complex piece of software, but many of the features you'll find and use every day are either grouped together or appear in very easily accessible menus. There are command boxes for performing most actions, and your preferences are always the first things you see when you open menus. The good news is that you can apply the same tools and tricks you picked up from other Adobe software to increase the work you do in Photoshop. There are plenty of tutorials from Photoshop, so there's no reason you can't learn tricks that you can apply elsewhere.

photoshop app apk download frequency separation photoshop 2021 download free photoshop 2021 download camera raw filter photoshop 2021 download photoshop mac 2021 download photoshop app download.com photoshop app download cs6 photoshop 2021 premium download download photoshop for free full version adobe cs2 download photoshop illustrator creative suite 2

Adobe Photoshop CS6 has been released recently and with this feature, it is safe to say that it is the most powerful version of the software. But depending on which features you want to use, the cost may be a bit high. But if you are already using Photoshop and want more features in your software, like Android, then you better get it. Adobe Photoshop is a software of choice for anyone who wants a versatile piece of software that can edit images, videos, and animations. The software allows a user to crop and crop photos, rotate and scale images, crop an image, resize an image, merge multiple photos, rotate and flip videos, convert PDF files to JPEG, Sepia, and PNG images, split an image, merge images, crop the edges of images, and many other operations. Photoshop is a top-level photo editing software which allows the user to rotate, crop, enlarge, resize, edit, add effects, and more. Compared to other photo editing software, Photoshop is undoubtedly the most powerful tool based on user reviews. Photoshop is one of the most popular image editing software. With the help of this tool, the users can open, edit, and save RAW photos and many other image formats thoroughly. However, there are many users who still use edge detectors, curves, and filters to modify images. Photoshop is one of the most popular image editing software that allows image-editing related operations. Photoshop is also known to be one of the best graphic design software for creating resumes, invoices, letters, interiors, and logos.

enables you to view your files and layers in other Adobe products. You can also merge your files. This software provides you with a variety of different plug-ins. These plug-ins enable you to change the color, resolution, and check your image files. Finally, the last feature is that the software is secure. Using the software, you can save your image files and use them again. After using the software, you can also save your image files and use them again. After installing the software, the files will be saved in the system folder. However, you can remove it from the system as well. On top of that, the next feature of Adobe Photoshop is that it is compatible. You can even use different plugins with the software. You can also use these plug-ins to open and close different file types. Using this software, you will not have a hard time in opening different image files. The next feature of Adobe Photoshop is that it is reliable. If you enable the update option in the software, then it will notify you if there is any new update is available. You can then quickly update the software. This feature is also handy if you want to upgrade the software to the latest version. The next feature is that you get premium features. These features are powerful, reliable, and useful. You can use the paid features to make your images more professional. These premium features are offered by the software. This is a good indication that Adobe supports this software.

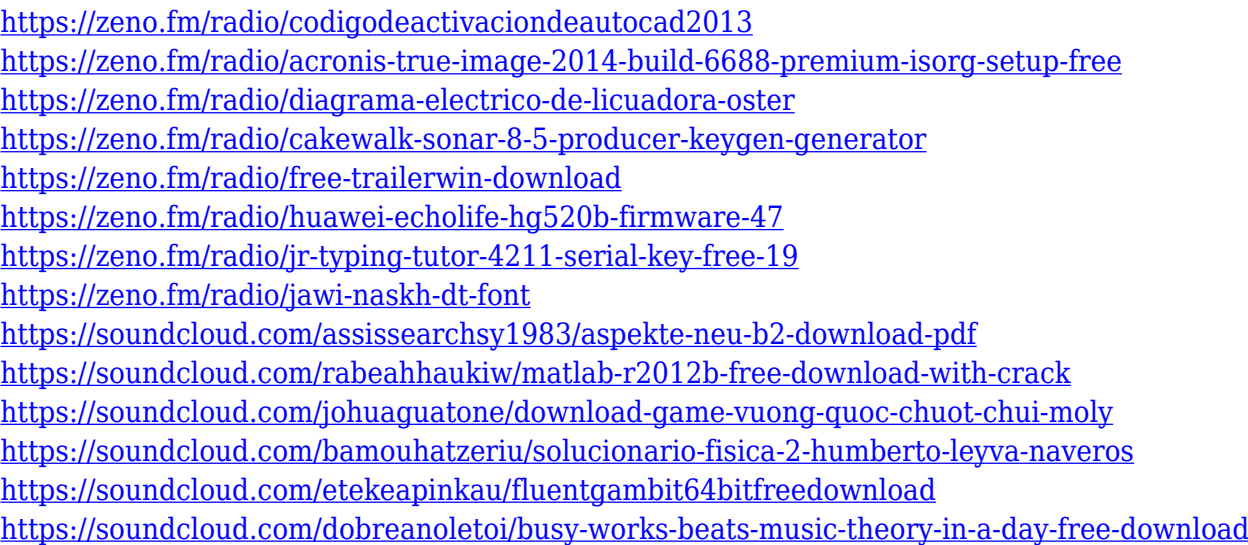

Photoshop CC includes the new Content-Aware Move tool which dramatically improves the efficiency of the Move tool. Along with a rotating cursor, following edges, and easy alignment tools, the Content-Aware Move tool helps to simplify tedious manual editing for artists and designers with more accurate results. The new History panel, which is located in the Photoshop toolbar, provides access to dozens of a history-based shortcuts. Selecting either the Pen tool or the Clone Stamp tool opens a History panel that allows advanced selection and cloning tasks such as feathering, blending and special effects without the need for cascading Path, Layer, or Gradient tools. A companion to *Photoshop Elements for Mac* and *Lightroom for Mac* , *Adobe Photoshop for Mac?* covers all of the headline features of Photoshop on the macOS platform, and introduces some tips and tricks for professional photographers and photo editors. Creating and editing images and designs is the focus of this book. An essential guide to understanding the basics of the latest updates to Adobe Photoshop, *Adobe Photoshop 2019 for Mac*? is your guide to the interface, tools, commands, and workflows you need to know to master this powerful but very complicated piece of software. When it comes to editing images, this book will show you everything you need to know to get the most out of Photoshop, including all of the new editing enhancements that Photoshop offers. Written in an easyto-follow, step-by-step format, *Photoshop Elements 10: Beginner's Guide* is a complete introduction to the world of image editing—in formats for beginners and professionals.

The editors of Tuts+ spent a number of weeks on a thorough journey through Photoshop, and took it to task not only for its new features, but also its open-source editing capabilities. From kanji style text to line and shape warp, the editors tested Photoshop's native and add-on abilities to turn images into art, then tested how to use it most efficiently, and finally revisited its core capabilities to see how the new AI features changed the workflow. Their verdict? Photoshop is "The king of all image editing software," and set the standard for the way we in the industry need to display our work. Whether you're a beginner, experienced user looking to spruce up your workflow, or you're a team video producer that's always looking for ways to produce stellar content, this roundup of the best Photoshop features is for you! Whether you need to boost your portfolio or you're looking for ways to gain more in-depth knowledge of the tool, there's something for everyone. There's never been a better time to become an ace in Photoshop in 2020, so check out these top features of Photoshop and dive in for yourself! With many design projects involving collaboration through teams around the globe, Adobe today announced customers can now enable remote reviews using Share for Review technology. In collaboration with Blackmagic Design, a leader in 2K 4K, 5K, and ProRes media workflows, engineers, product managers, designers and others who work together on a single file will be able to instantly view the changes available in the file as they edit it on their own device. With the launch of Share for Review, users can now go on-premises or remote to proactively review and share any file they are working on in real time. In an on-premises situation, the file may be hosted on a storage array, wired or wireless network, or other server and accessed via the Share for Review feature to share and review changes without the need for an editing device. Alternatively, users can remotely access the file from a remote device to check for changes and collaborate as they review the file on their device or machine.\_